## УДК 621.372.542.2 **АНАЛИЗ ВЛИЯНИЯ ИЗМЕНЕНИЯ НАПРЯЖЕНИЯ ИСТОЧНИКОВ ПИТАНИЯ НА РАБОТУ ARC-ФИЛЬТРА**

# **С.В. Бурсов, А.Ю. Власенко**

Институт гражданской защиты Донбасса Донецкий национальный технический университет

*Рассмотрен ARC-фильтр нижних частот. Проведен анализ влияния изменения напряжения источников питания на характеристики фильтра. Исследования проводились в среде программы моделирования радиоэлектронных устройств MultiSim*

Организации радиосвязи с подвижными объектами, необходимая при проведении аварийно-спасательных работ, координации действий в районах чрезвычайных ситуаций обуславливает использование фильтров, как частото-избирательных устройств, для выбора нужного канала связи или для подавления помех или шумов, поступающих на устройства связи.

Преимуществом АRC-фильтров перед пассивными является лучшая селективность в полосе пропускания.

Объектом расчета и моделирования является ARC-фильтр Баттерворта с частотой среза  $f_0=12 \text{ kT}$ ц и единичным коэффициентом передачи. Для анализа выбран ОУ PA25, его особенности - широкий диапазон напряжения питания. Схема для моделированя представлена на рисунке 1.

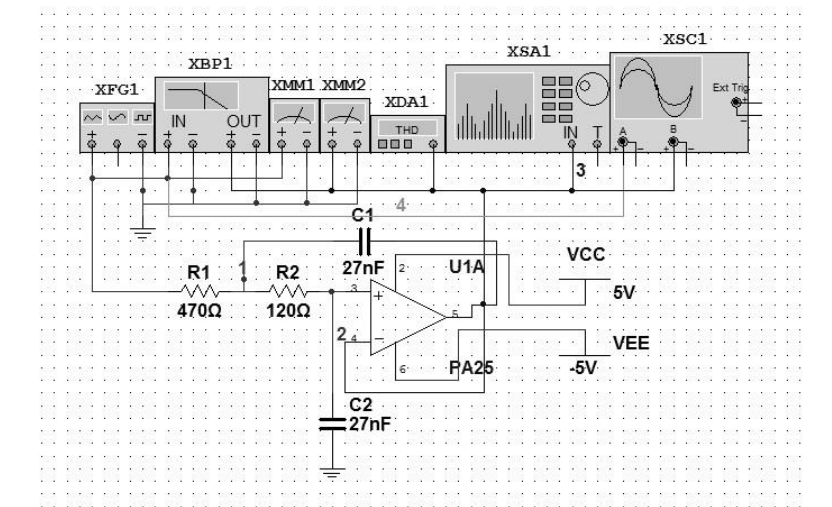

Рисунок 1 – Схема фильтра для исследования в MultiSim

## **СОВРЕМЕННЫЕ ПРОБЛЕМЫ И ПУТИ УСОВЕРШЕНСТВОВАНИЯ СИСТЕМЫ ПОДГОТОВКИ СПЕЦИАЛИСТОВ МЧС ДНР**

Параметры испытательного сигнала, форма сигнала на входе и выходе фильтра, форма АЧХ и ФЧХ смоделированного ФНЧ приведены на рисунке 2.

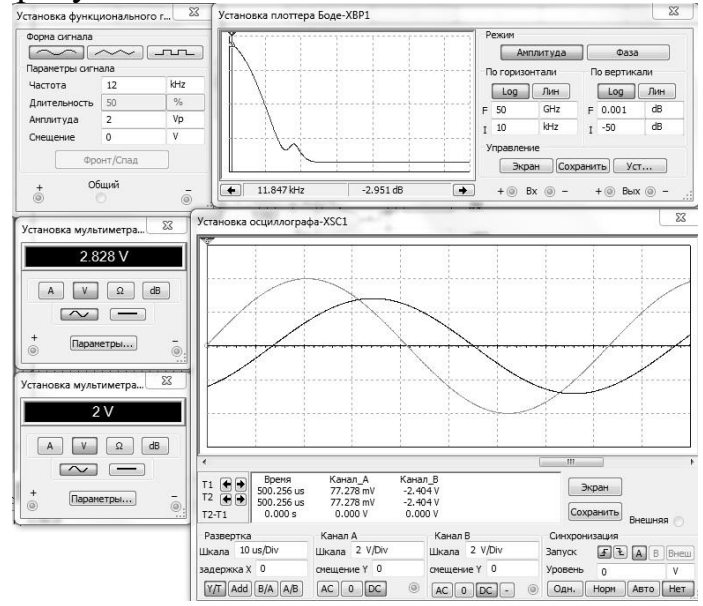

Рисунок 2 – Показания измерительных приборов

На рисунке 3 представлен импульсный сигнал частотой 1,2 кГц. Уровень сигнала на выходе выше, объясняется это тем, что на выходе активного фильтра, собранного на ОУ, присутствует постоянная составляющая напряжения (обусловлена начальным разбалансом ОУ), которая подвержена температурному дрейфу.

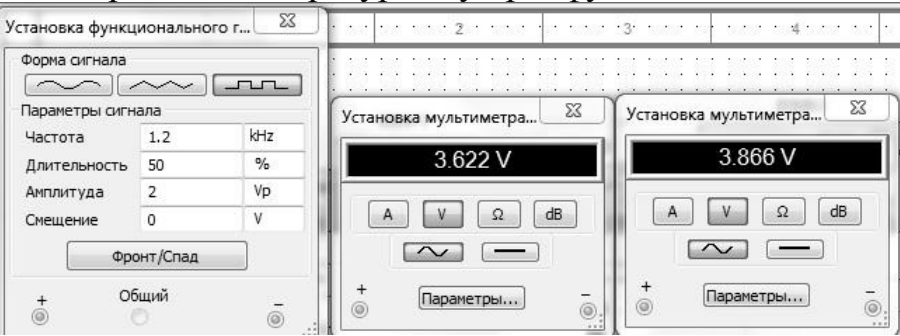

Рисунок 3 – Импульсный сигнал частотой 1,2 кГц

Для анализа влияния изменения напряжения используемых источников питания, используем опции меню Моделирование/Вид анализа/Изменение на DC. Диалоговое окно выборов режима анализа показано на рисунке 4. Задаются пределы и шаг изменения напряжения одного или обоих источников питания. Для исследования выбрано изменение напряжения одного источника в диапазоне от 5 до 40 В с шагом 1 В. Результаты моделирования приведены рисунке 5. Данное напряжение выбрано не случайно схема активного фильтра

### **СОВРЕМЕННЫЕ ПРОБЛЕМЫ И ПУТИ УСОВЕРШЕНСТВОВАНИЯ СИСТЕМЫ ПОДГОТОВКИ СПЕЦИАЛИСТОВ МЧС ДНР**

построена на базе операционного усилителя PA25 имевшего широкий диапазон питания однополярное от 5 до 40 В, питание от двух источников от 2,5 до 20 В. Анализ результатов показывает, что с изменение напряжения питания амплитуда выходного напряжения также изменяется линейно.

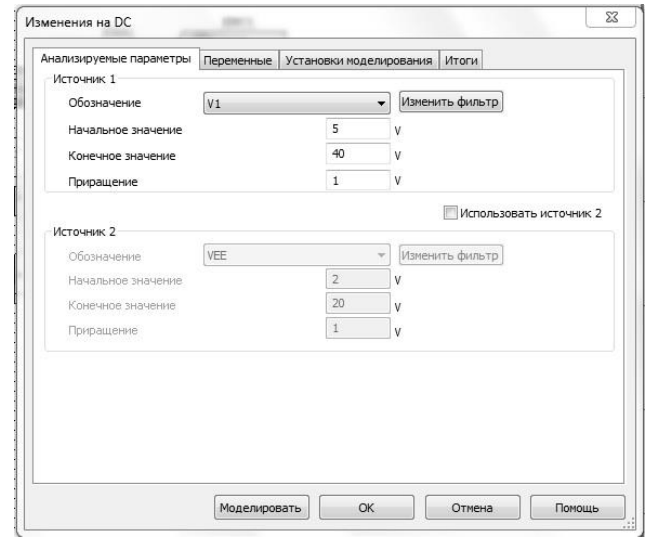

Рисунок 4 – Установка режима анализа

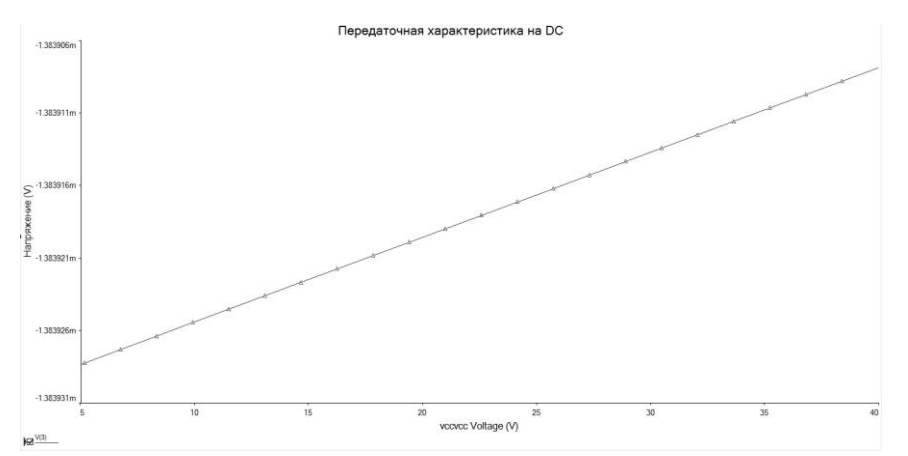

Рисунок 5 – Зависимость амплитуды выходного сигнала от напряжения питания при однополярном источнике питания

При использовании двухполярного источника питания (изменение напряжение обоих источников в диапазоне от 2,5 до 20 В), окно режима анализа показано на рисунке 6. Результаты моделирования с шагом 5 В показаны на рисунке 7.

Анализ результатов показывает, что с изменение напряжения питания амплитуда выходного напряжения изменяется, так как ОУ работает в режиме насыщения. Чем больше уровень напряжения питания, тем выше уровень напряжение на выходе.

#### **СОВРЕМЕННЫЕ ПРОБЛЕМЫ И ПУТИ УСОВЕРШЕНСТВОВАНИЯ СИСТЕМЫ ПОДГОТОВКИ СПЕЦИАЛИСТОВ МЧС ДНР**

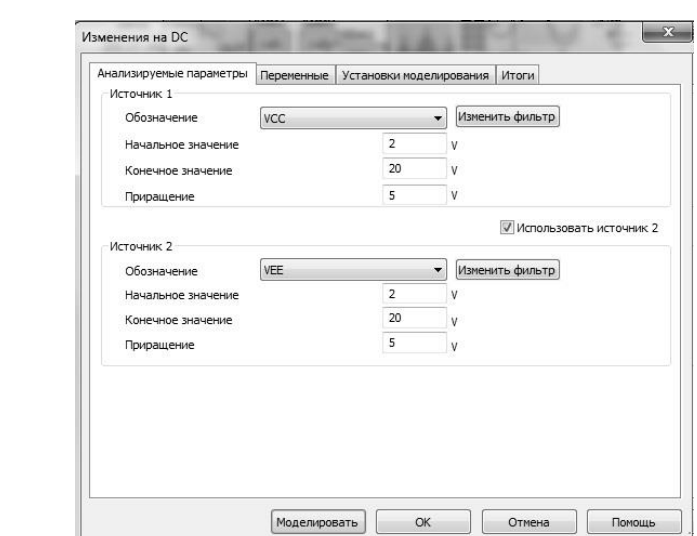

Рисунок 6 – Установка режима анализа при использовании двухполярного источника питания

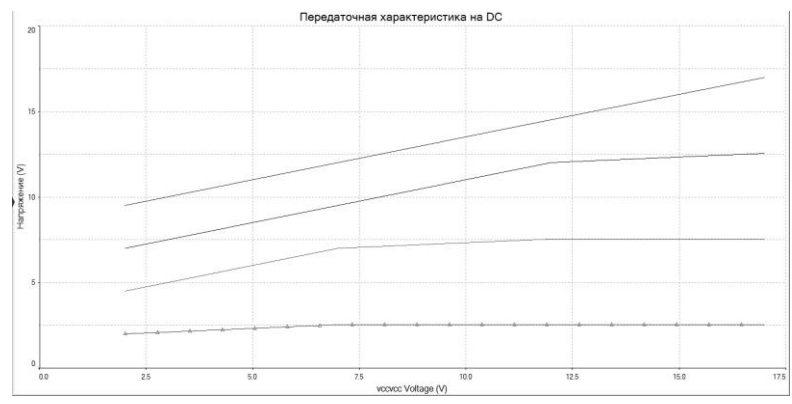

Рисунок 7 – Зависимость амплитуды выходного сигнала от напряжения питания при двухполярном источнике питания

#### Выводы

Таким образом, специальные возможности MULTISIM позволяют осуществить детальный анализ схемы, автоматическое построение и расчет некоторых устройств с помощью совокупности многочисленных типов исследований, которые заложены в программу и использовать ее в образовательных и научных целях.

#### Список литературы

1. Концепция развития системы связи и информационнотелекоммуникационных технологий МЧС России на период до 2015 года [Электронный ресурс]. – Режим доступа к ресурсу: http://www.mchs.gov.ru/upload/site1/document\_file/sJf1NRa8RX.pdf.

2. Хьюсман Л.П. Введение в теорию и расчет активных фильтров / Хьюсман Л.П., Аллен Ф.Е. – М.: Радио и связь, 2004. – 384 с.

3. А. Дж. Пейтон, В. Волш Аналоговая электроника на операционных усилителях – М.: БИНОМ, 1994. – 352 с.